## Web Design

Ben Niha Taieb M2pls Vendredi 01/03/2013

## Sommaire

## • Introduction

- Le web
- $\blacksquare$  W3C
- Les sites web
- Le web Design
- Conception de l'interface web
- Structuration de l'interface web
- Principe a suivre pour un site web de qualité
	- Ergonomie
	- Utilisabilté
	- Accessibilité
		- WCAG

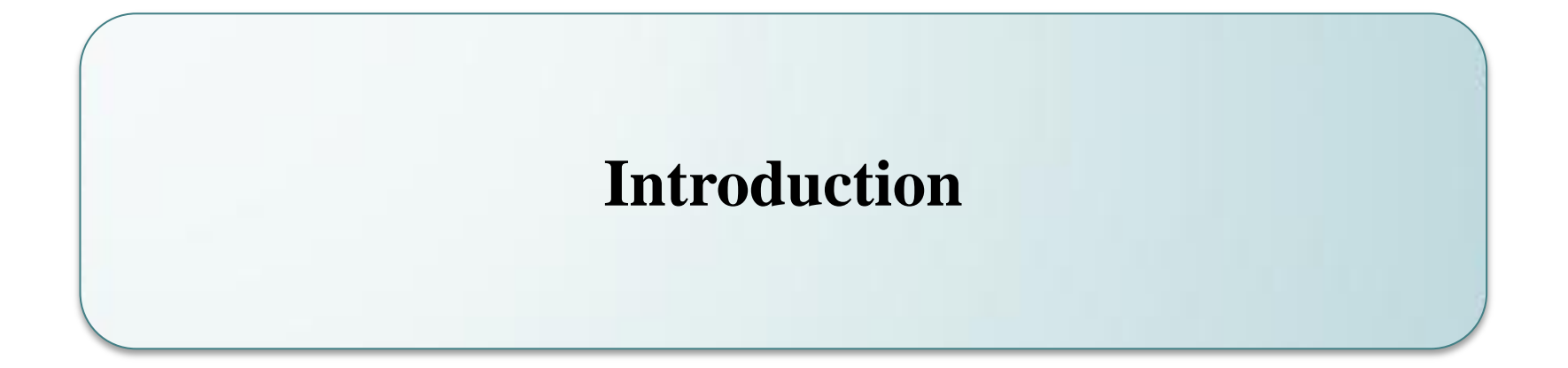

### Le web

#### **World Wide Web (WWW) :**

toile d'araignée de serveurs d'informations reliés les uns aux autres par des liens physiques (le réseau matériel) et des liens logiques (les liens hypertextes)

#### **Le Web:**

• n'est qu'une des applications •inventé plusieurs années après Internet, mais c'est lui qui a rendu les médias grand public attentifs à Internet. • le Web est fréquemment confondu avec Internet

## W3C

#### Le **World Wide Web Consortium W3C**:

• est un organisme de normalisation

•chargé de promouvoir la compatibilité des technologies du World Wide Web telles que HTML , XHTML , XML , RDF , SPARQL , CSS… •s'occupe de la standardisation de l'architecture du Web

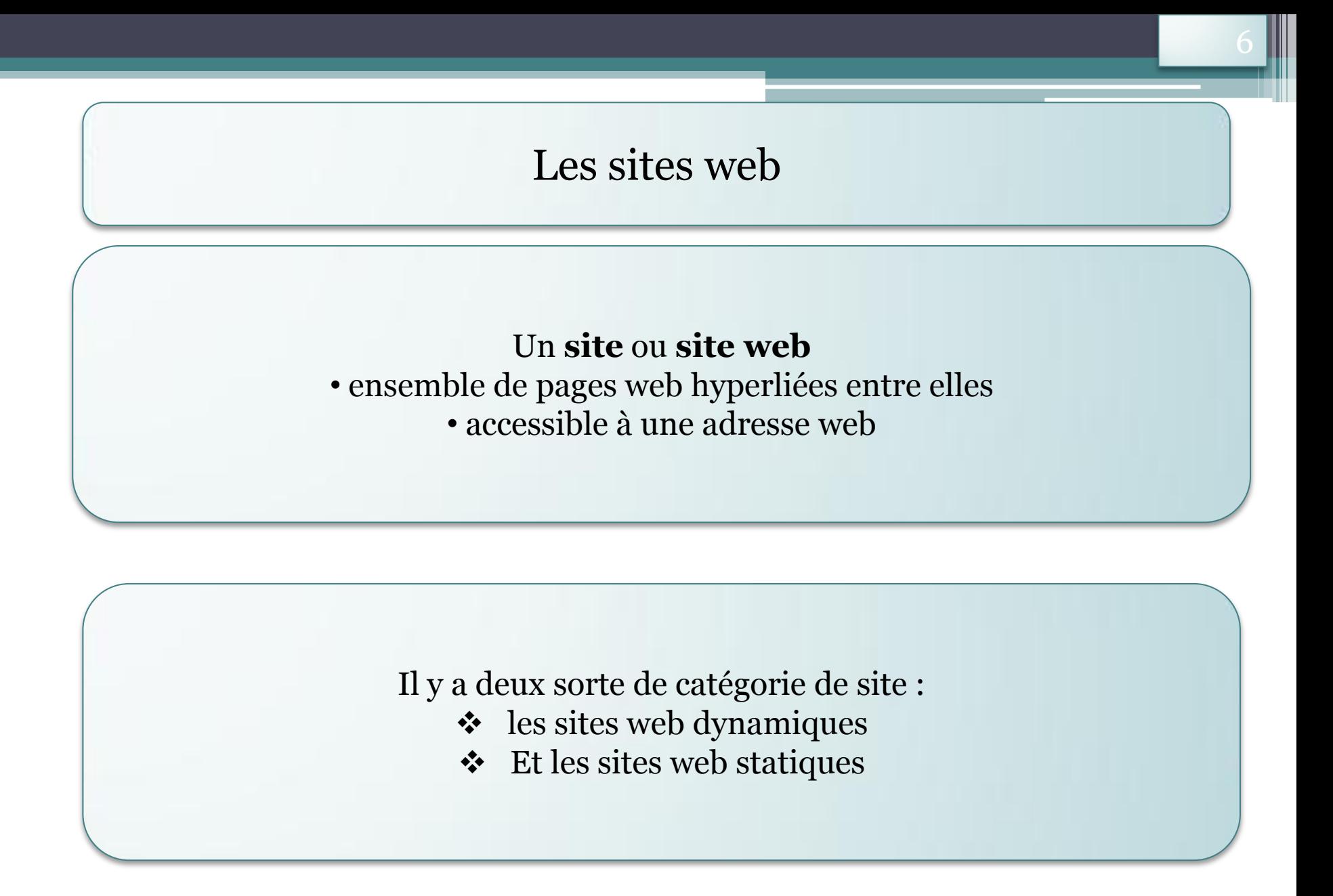

#### $\frac{1}{2}$ Les sites web

## Architecture technique d'un site web statique

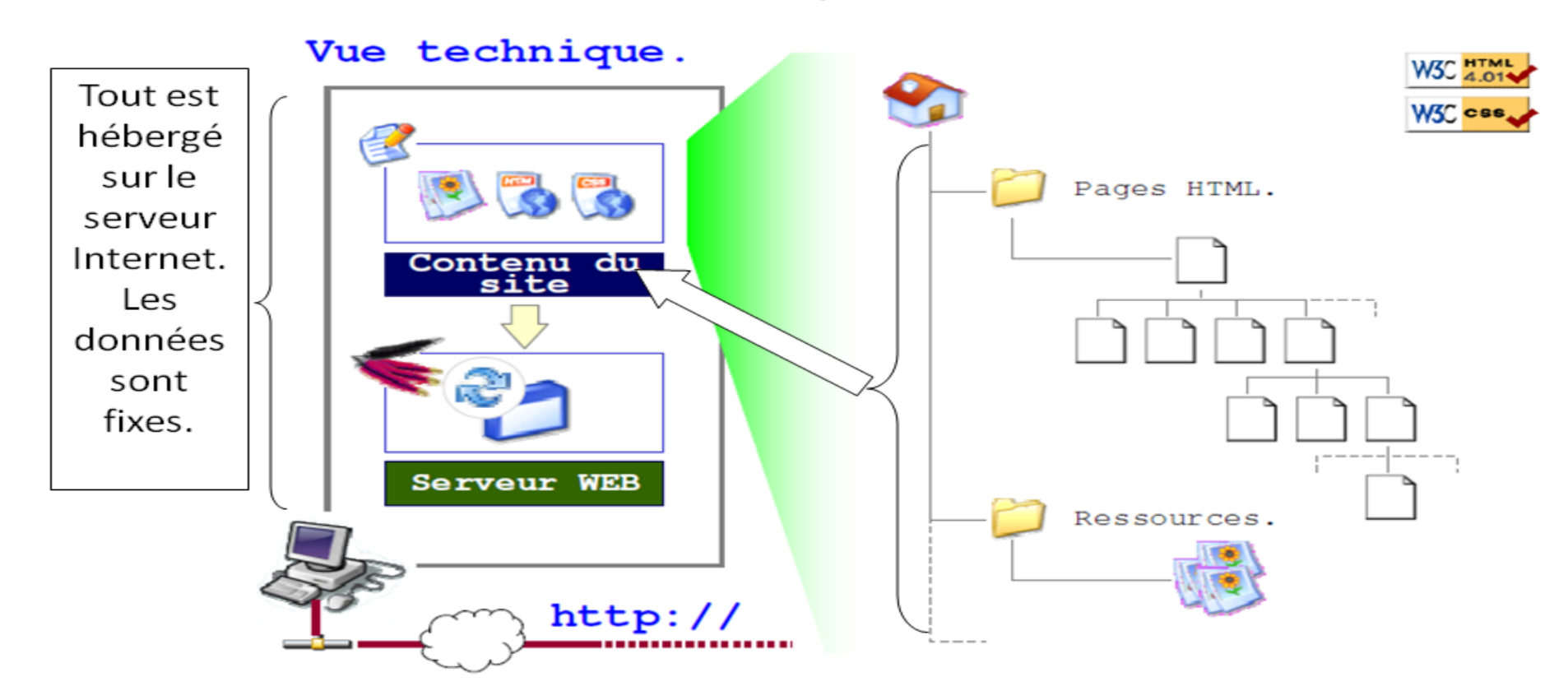

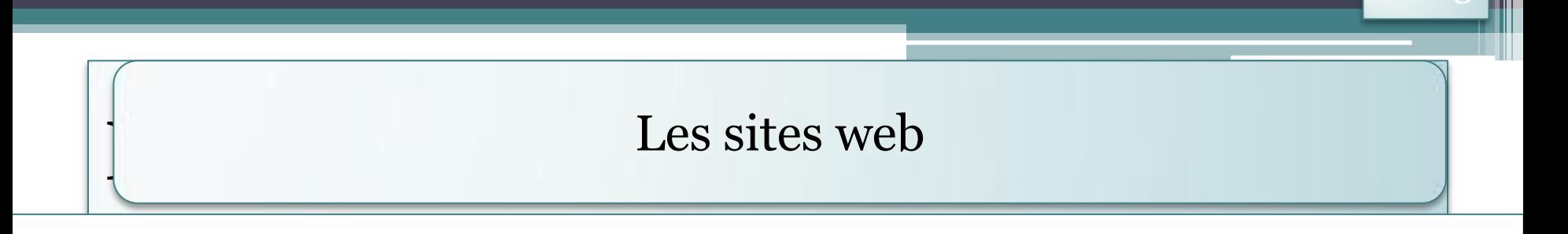

## Fonctionnement d'un site dynamique

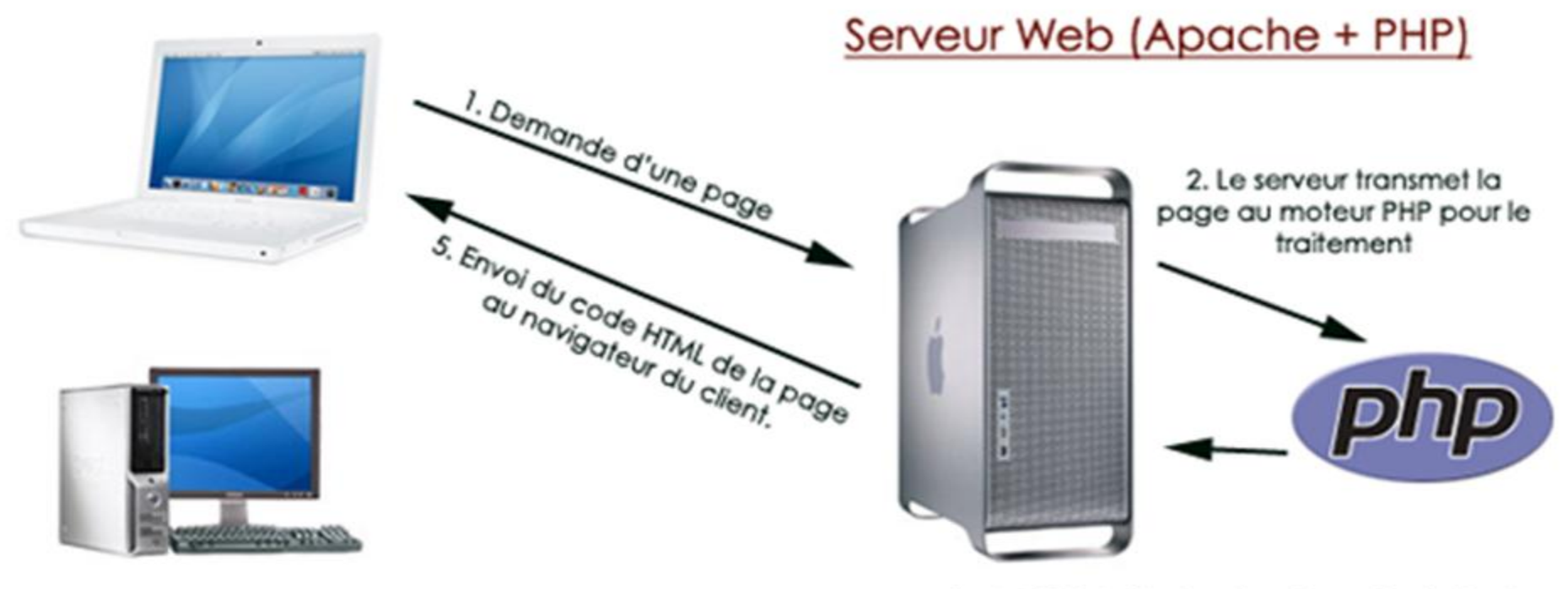

3 et 4. PHP traite les données puis génère la page HTML qu'il retransmet au serveur.

Postes clients

#### Les sites web

Les étapes de la création d'un site

**Initiation et audit**

**Spécifications fonctionnelles et techniques**

**Charte graphique**

**Intégration et développement**

### Les sites web **Initiation et audit**

**phase de collecte et de mise en forme des informations** : •communiquées par le collectées sur internet (activité du secteur, stratégie des concurrents,...).

 $\rightarrow$ Cet audit débouche sur la rédaction de documents synthétisant et formalisant les données collectées.

## Les sites web

## **Spécifications fonctionnelles et techniques**

#### **cahier des spécifications fonctionnelles et techniques** :

présenter avec un maximum de détails et de thématiques abordées l'ébauche du futur site Internet.

Et on en trouve:

•Problématique du projet : contexte du projet, utilité(s), cible(s), microutilités, positionnement,...

•Accès au site

•Architecture du site

•Arborescence du site et schéma des liens

•Ergonomie

•Contenus, fonctionnalités et interactions

•Spécificités techniques

## Les sites web **Charte graphique**

En fonction des **spécifications**, du **storyboard**, des éléments et contraintes ergonomiques, des fonctionnalités, est déclinée une **charte graphique** sous forme d'un ou de plusieurs "images" du site. Elle est remaniée jusqu'à ce qu'elle satisfasse le client. C'est sa validation qui conditionne l'étape suivante.

L'intérêt de réaliser une charte graphique :

 L'identité graphique reste intacte quelles que soient les réalisations graphiques

La charte graphique permet au récepteur d'identifier facilement l'émetteur

## Les sites web **Intégration et développement**

Lors de la construction des pages, il est **nécessaire de raisonner** à chaque instant sur les choix effectués pour un garantir un maximum : d'**évolutivité** et de **pérennité** au site apporter au site la **portabilité** la plus large et faciliter l'**utilisabilité** du site et son indexation par les moteurs de recherche.

#### Les sites web

*Systèmes de gestion de contenu :*

fabriquer des sites internet.

Ces logiciels sont disponibles pour les débutants

 simplifient certaines étapes comme la programmation informatique ou l'architecture du site.

#### Les sites web

Les CMS les plus connus:

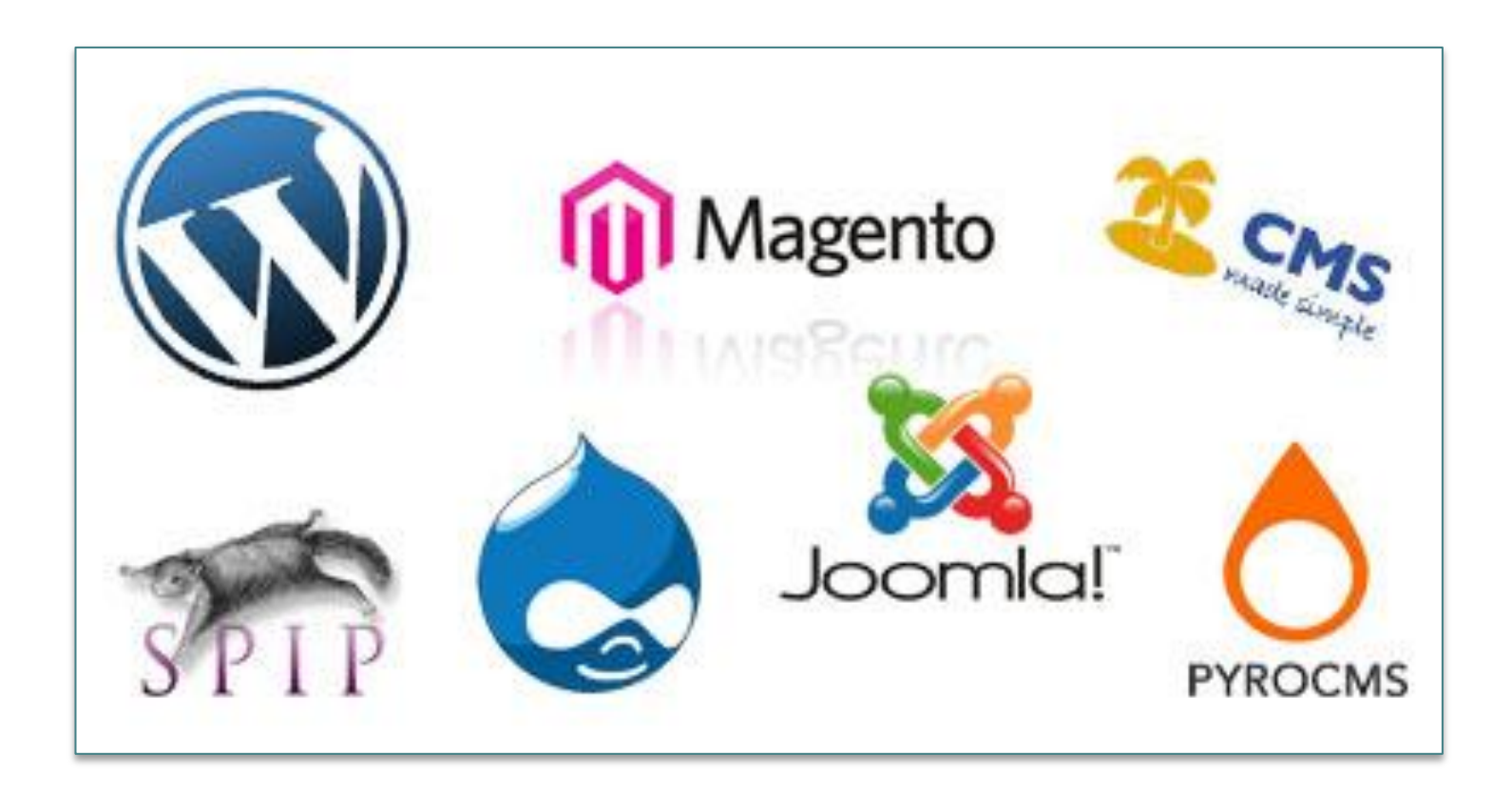

#### Web Design

Le *web design* désigne la conception de l'interface web :

 l'architecture interactionnelle organisation des pages l'arborescence et la navigation dans le site web .

 $\rightarrow$  La conception d'un design web tient compte des contraintes spécifiques du support Internet, notamment en termes d'ergonomie, d'utilisabilité et d'accessibilité.

Le web design doit avoir donc des compétences :  $\epsilon$  en programmation > en ergonomie  $\epsilon$ en interactivité  $\geq$ une bonne connaissance des contraintes techniques

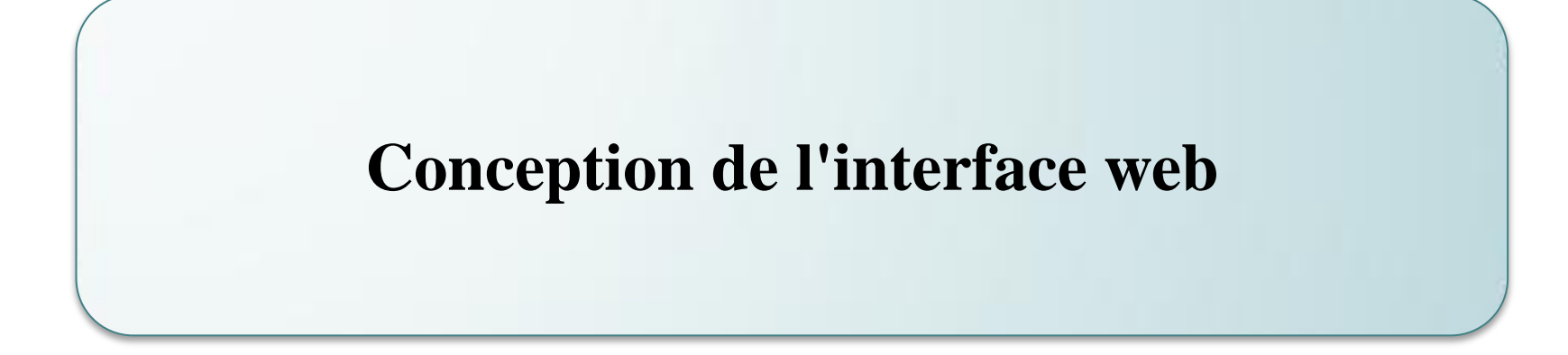

#### **Conception de l'interface web**

A ce stade, nous déterminons l'ensemble de quoi sera constitué votre site, son contenu, nous établissons la navigation du site et nous définissons la charte graphique

#### **Fonctionnalités**

 En fonction des objectifs fixés précédemment, on propose toute une série de fonctionnalités devant amener le maximum d'interactivité avec l'internaute

## **Conception de l'interface**

## **web Dimension des pages**

La taille de la page web dépend essentiellement de la définition d'affichage des internautes.

En terme de largeur, l'ideal est d'opter pour une valeur inferieure a la définition horizontale de la majorité des visiteurs.

Une page courte permet au visiteur de survoler facilement l'information pour repérer les éléments qui l'interessent.

### **Conception de l'interface web Dimension des pages**

Pour l'affichage optimal:

Choisir la plus petite largeur soit 600 et 800 pixels de largeur par exemple).

Détection automatique de la résolution a l'aide d'un script « JavaScript »

## **Conception de l'interface**

## **web Agencement de la page**

 **modèles de pages** servant de gabarits pour la création du site web. Les templates sont :

des images

pages web représentant le squelette graphique d'une page type.

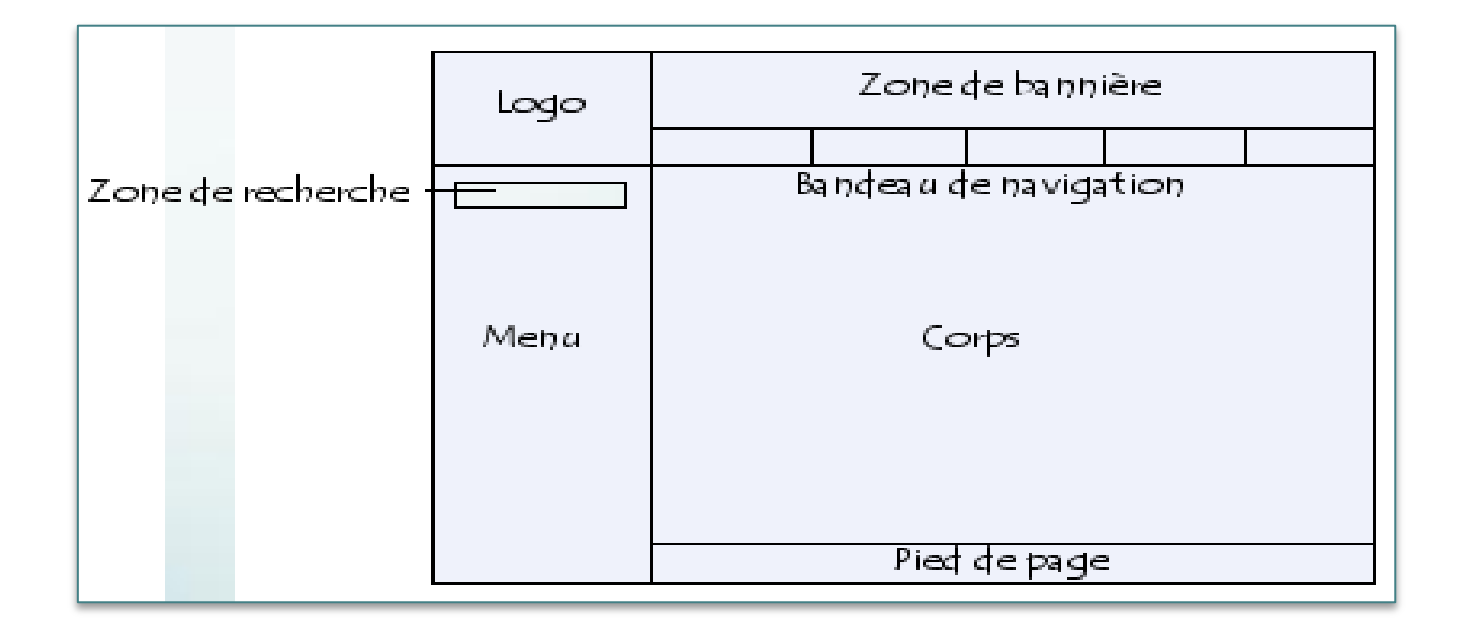

# **Conception de l'interface**

## **web Utiliser les couleurs web**

**Mieux vaut utiliser un nombre limité de couleurs.**

**Respecter le choix des couleurs définies dans une charte graphique** est important. Cela permet de garantir l'homogénéité des pages d'un site.

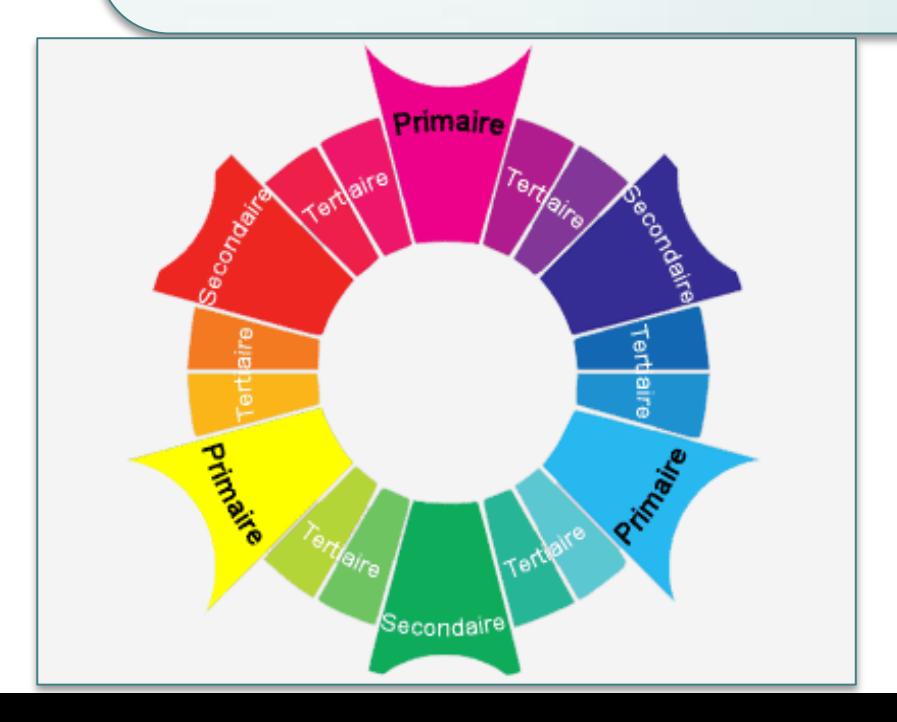

**Les couleurs primaires** sont le rouge, le jaune et le bleu

**Les couleurs secondaires** sont obtenues à partir du mélange des couleurs primaires deux par deux.

**Les couleurs tertiaires** sont réalisées grâce au mélange d'une couleur primaire avec sa complémentaire.

## **Structuration du site web**

#### **Structuration du site web**

La structuration du site web consiste à bâtir l'architecture globale du site web en organisant les différentes informations.

faire l'inventaire des contenus du site web

 $\geq$ les regrouper par thématique afin de constituer des rubriques, on parle alors de **rubriquage**.

Organisation les rubriques

découpage en sous-rubriques.

La plupart du temps la structuration du site peut se représenter sous la forme d'une arborescence dont la racine est la page d'accueil :

#### **Structuration du site web**

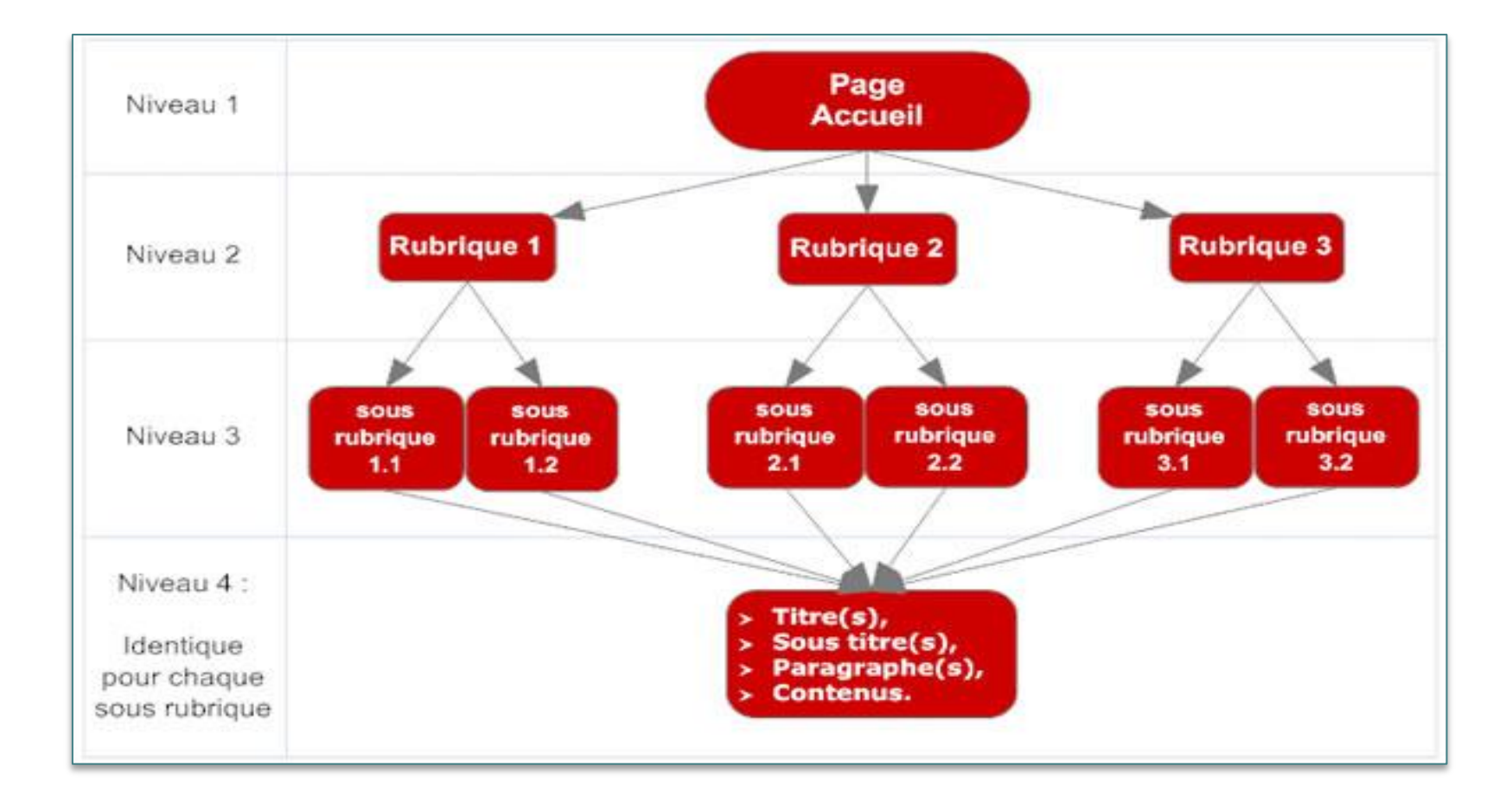

L'ergonomie est la façon de rendre un site utilisable par le plus grand nombre de personnes avec un maximum de confort et d'efficacité.

Pour analyser en profondeur l'ergonomie d'un site, il est possible de faire des audits d'accessibilité et des test utilisateurs, mais il existe des principes de bases dont voici une liste :

#### **Objectif du site :**

- 1. Afficher le nom et le logo de l'entreprise en gros et bien en vue.
- 2. Ajouter une signature / slogan qui résume explicitement l'activité du site.
- 3. Mettre en valeur les fonctions principales pour que la page d'accueil remplisse pleinement son rôle de point d'orientation.

#### **Présentation des informations :**

- 1. Inclure dans la page d'accueil un lien Contactez-nous qui pointe sur une page contenant toutes les coordonnées de l'entreprise.
- 2. Si le site contient des informations sur les clients, ajouter sur la page d'accueil un lien Clause de confidentialité.

#### **Rédaction du contenu :**

- 1. Privilégier un vocabulaire centré sur les clients (pas de termes internes, trop techniques ou jargon commercial).
- 2. Eviter les redondances, même pour souligner leur importance.
- 3. Veiller à la cohérence de la casse (majuscules/minuscules).
- 4. Eviter les listes à puces contenant un seul élément.
- 5. Décrire les actions à accomplir de façon claire, employer de préférence l'impératif .
- 6. Développer la première occurrence de chaque abréviation et de chaque sigle.

#### **Navigation :**

Installer la zone de navigation principale en un point stratégique, de préférence juste à côté du contenu principal de la page.

Regrouper les contrôles de navigation similaires.

Si le site propose une fonction de panier, insérer sur la page d'accueil un lien vers cette fonction.

Utiliser des icônes de navigation seulement si elles sont claires.

Donner aux internautes un accès direct aux fonctions principales du site (technique du "zéro clic").

Ne pas proposer d'outils qui se contentent de dupliquer des fonctions du navigateur (ajout aux favoris, en page de démarrage,...).

Ne pas mettre en place de page "tunnel" (qu'il faut passer avant d'arriver au contenu principal).

#### **Images et animations :**

Se servir des images avant tout pour mettre en valeur le contenu plutôt que pour décorer simplement la page.

Ajouter une légende aux images et aux photos si le contexte ne suffit pas à les rendre explicites.

Ajuster les images à la taille d'affichage (plutôt rogner que rapetisser pour du JPG).

Eviter les éléments graphiques en filigrane (images en arrière-plan et texte au premier plan).

Ne pas utiliser d'animations en page d'accueil : déconseillées parce qu'elles n'apportent pas d'information et détournent l'utilisateur du contenu véritable.

Pas d'animation pour les éléments essentiels (logo, titre, signature): c'est souvent assimilé à de la pub.

### Utilisabilité

•Vérifier que son site est utilisable par le plus grand nombre revient a vérifier un certain nombre de critères relativement simples que l'on connait souvent mais que l'on a tendance a oublier :

Etes-vous sur que tous vos liens fonctionnent ? Avez-vous place votre logo en haut a gauche ? Avez-vous fait un Site Map ? Avez-vous valide votre CSS en utilisant le service de validation CSS  $\blacktriangleright$ du W3C? ...

Chaque individu est différent et internet doit être adapté à tout le monde, quel que soit son handicap (physique, auditif, visuel,...). C'est pour cela qu'il existe également des standards et des normes d'Accessibilité du Web (WCAG)\*

WCAG 2.0 *(Web Content Accessibility Guideline for web 2.0)* :c'est une norme W3C qui a pour but de rendre les contenus web plus accessibles aux personnes en situation d'handicap.

On peut regrouper ces personnes en quatre catégories : Les déficiences visuelles. Les déficiences auditives. Les handicaps physiques. Les déficiences mentales ou neurologiques.

#### Pour les déficiences visuelles:

Les objets graphiques qui n'ont pas d'intitulé ou de descriptif, des caractères trop petits ou des couleurs peu contrastées sont autant de barrières pour accéder à l'information.

#### Les déficiences auditives:

Le manque d'explications ou de transcription des éléments sonores peut priver les personnes malentendantes de certaines informations

#### Les handicaps physiques:

Certains utilisateurs peuvent avoir du mal à manipuler le clavier ou la souris. S'il existe des périphériques optiques ou manuels mieux adaptés, il n'en demeure pas moins que des caractères trop petits, notamment au niveau des liens, ne permettront pas à certains utilisateurs de pointer ou de sélectionner convenablement, ce qui les privera d'un accès complet au site.

#### Les déficiences mentales ou neurologiques:

Le manque de repères clairs et précis ainsi qu'un système de navigation non intuitif peuvent troubler de nombreux utilisateurs. . L'abus d'effets visuels de type clignotement ou d'animations dont la fréquence est trop élevée peut avoir de sérieuses conséquences sur des sujets sensibles

Pour ces raisons , le W3C a donc lancé une Initiative pour l'Accessibilité au Web (WAI) en 1997 qui se donne pour objectif de s'assurer que les nouvelles technologies prennent en charge les questions d'accessibilité.

A l'heure actuelle la plupart des sites internet, même professionnels ou soidisant Grand Public, ne sont pas accessibles au handicaps. C'est pourtant la moindre des choses à faire, surtout lorsque ça ne nécessite pas de gros travail pour le mettre en œuvre.

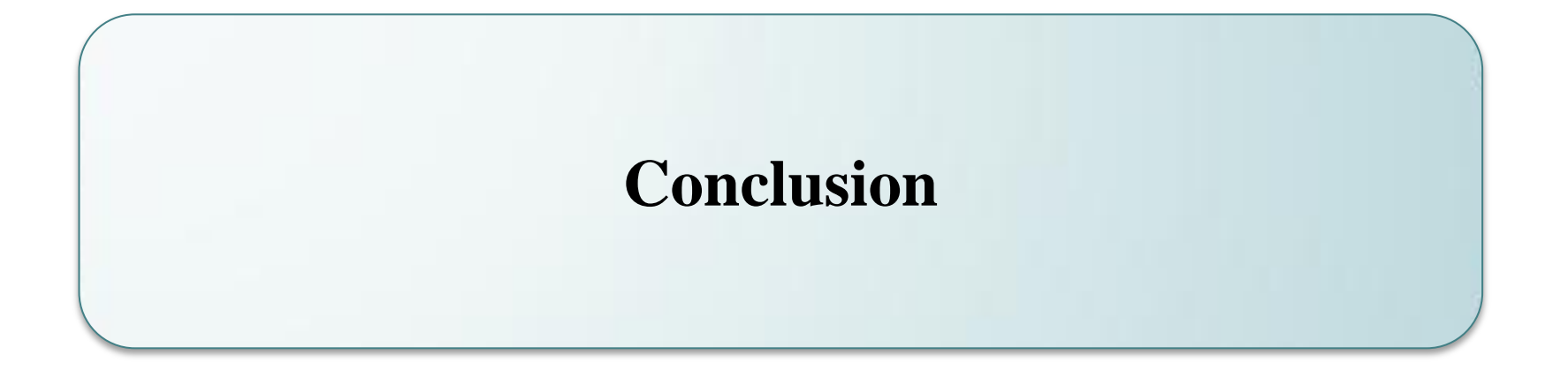

### Conclusion

Le web design de demain?

les supports vont être révolutionné.  $\rightarrow$ Ils vont changer du tout au tout

#### **Conséquence :**

l'ergonomie et la structure des éléments graphiques devront s'y adapter.

## **Merci pour votre attention**

## Bibliographie

- [http://www.alsacreations.com/article/lire/544-Principes-a-suivre](http://www.alsacreations.com/article/lire/544-Principes-a-suivre-pour-un-site-web-de-qualite-Ergonomie-Compatibilite-Accessibilite.html)[pour-un-site-web-de-qualite-Ergonomie-Compatibilite-](http://www.alsacreations.com/article/lire/544-Principes-a-suivre-pour-un-site-web-de-qualite-Ergonomie-Compatibilite-Accessibilite.html)[Accessibilite.html](http://www.alsacreations.com/article/lire/544-Principes-a-suivre-pour-un-site-web-de-qualite-Ergonomie-Compatibilite-Accessibilite.html)
- <http://www.pixemedia.com/creation-site-internet-standard-w3c.html>

40

- [http://www.ressources](http://www.ressources-cybermassif.org/public/upload/files/Fiches pratiques/COMMENT CREER UN SITE INTERNET(1).pdf)[cybermassif.org/public/upload/files/Fiches%20pratiques/COMMEN](http://www.ressources-cybermassif.org/public/upload/files/Fiches pratiques/COMMENT CREER UN SITE INTERNET(1).pdf) [T%20CREER%20UN%20SITE%20INTERNET\(1\).pdf](http://www.ressources-cybermassif.org/public/upload/files/Fiches pratiques/COMMENT CREER UN SITE INTERNET(1).pdf)
- [http://fr.wikipedia.org/wiki/Site\\_web#.C3.89tapes\\_de\\_conception\\_d](http://fr.wikipedia.org/wiki/Site_web) [e\\_site\\_web](http://fr.wikipedia.org/wiki/Site_web)
- <http://www.commentcamarche.net/contents/web/navigation.php3>
- <http://ergonomie-web.studiovitamine.com/couleur-web,362,fr.html>
- [http://www.la-cite-des-sites.com/conception-dun-site/agencement](http://www.la-cite-des-sites.com/conception-dun-site/agencement-des-pages.html)[des-pages.html](http://www.la-cite-des-sites.com/conception-dun-site/agencement-des-pages.html)